FYI: NetWare Lite Server Used With Modem FYI

(Note: The origin of this information may be internal or external to Novell. Novell makes every effort within its means to verify this information. However, the information provided in this document is FOR YOUR INFORMATION only. Novell makes no explicit or implied claims to the validity of this information.)

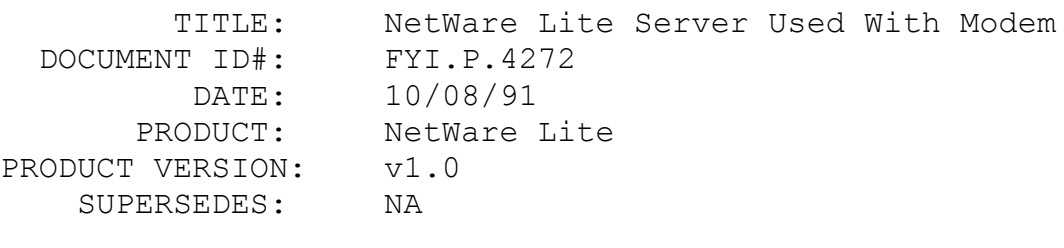

SYMPTOM: NA

## ISSUE/PROBLEM

Can you use NetWare Lite as a "server" and have people call in via modem to access it?

### SOLUTION

No. We do not support a network link via asynchronous lines. It would require an ODI Async driver to be written.

# FYI: Loading Server And Client High. NetWare Lite en de la provincia de la provincia de la provincia de la provincia de la provincia de la provincia de la provi<br>En 1910, en 1910, en 1920, en 1920, en 1920, en 1920, en 1920, en 1920, en 1920, en 1920, en 1920, en 1920, en

(Note: The origin of this information may be internal or external to Novell. Novell makes every effort within its means to verify this information. However, the information provided in this document is FOR YOUR INFORMATION only. Novell makes no explicit or implied claims to the validity of this information.)

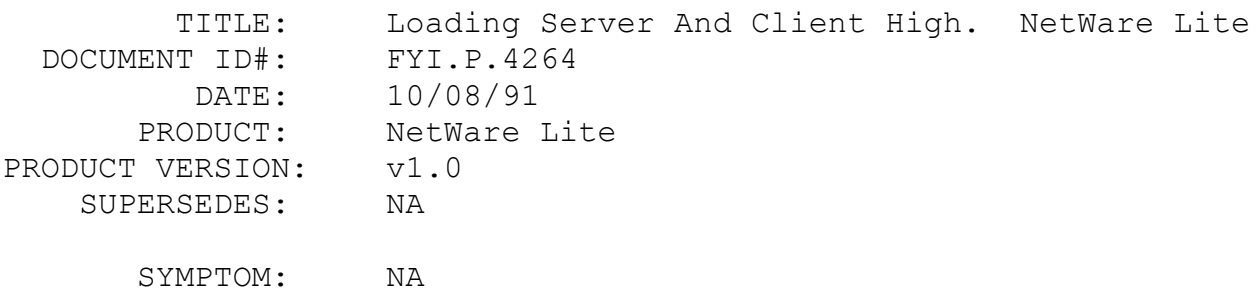

### ISSUE/PROBLEM

Customer called in wanting to know if we recommend loading server and or client high.

# SOLUTION

As per the NetWare Lite group we don't have a problem with loading Client high but we do with loading Server. The reason is that server ends up larger in memory than on disk and the memory manager may overwrite other files in high memory.

So, yes you can load them both high, but you may have problems if you load Server high.

# FYI: SLIST Option In NetWare Lite

FYI

(Note: The origin of this information may be internal or external to Novell. Novell makes every effort within its means to verify this information. However, the information provided in this document is FOR YOUR INFORMATION only. Novell makes no explicit or implied claims to the validity of this information.)

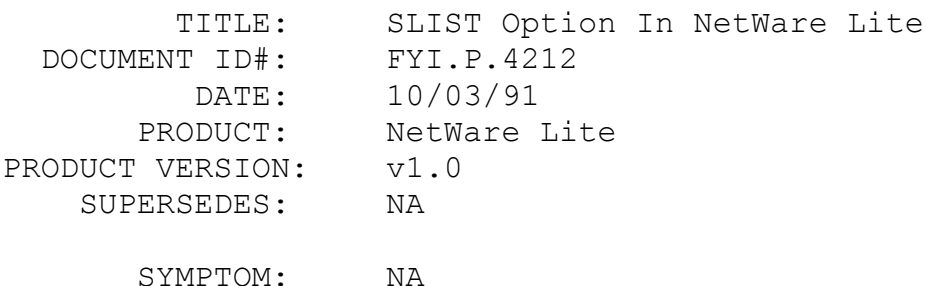

#### ISSUE/PROBLEM

Undocumented either in the manual or the help is the SLIST option to the Net utility. If you type NET SLIST it will show a list of NetWare lite servers currently up on the network.

# FYI: DR DOS Shipping With NetWare Lite

(Note: The origin of this information may be internal or external to Novell. Novell makes every effort within its means to verify this information. However, the information provided in this document is FOR YOUR INFORMATION only. Novell makes no explicit or implied claims to the validity of this information.)

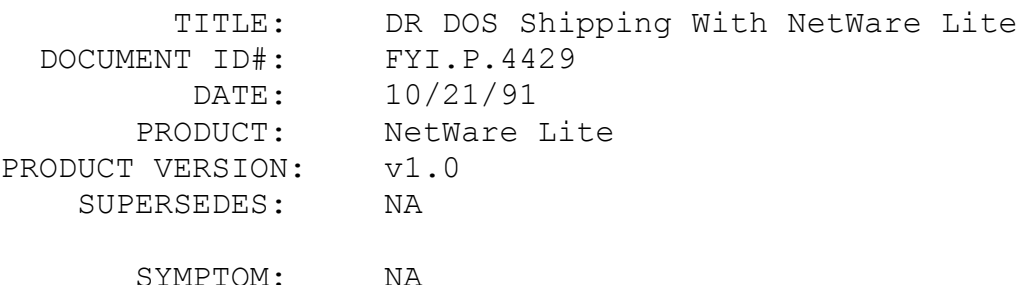

#### ISSUE/PROBLEM

The first some-odd thousand copies of NetWare lite shipped with DR DOS 6.0. However, it didn't ship with DR DOS manuals. There is a card that ships with it that you can send in to get the manuals. Customers have to pay \$24.95 to get the manuals. This doesn't really pose a problem because DOSBOOK is as good a reference as the manual.

DOSBOOK is an on-line reference manual that ships with DR DOS 6.0. If you just type in Dosbook from the command line, it opens up into an on-line reference that seems to be quite thorough.

# FYI: Sharing Violation Reading Drive C: NetWare Lite FYI

(Note: The origin of this information may be internal or external to Novell. Novell makes every effort within its means to verify this information. However, the information provided in this document is FOR YOUR INFORMATION only. Novell makes no explicit or implied claims to the validity of this information.)

 TITLE: Sharing Violation Reading Drive C: NetWare Lite DOCUMENT ID#: FYI.P.4334 DATE: 10/14/91

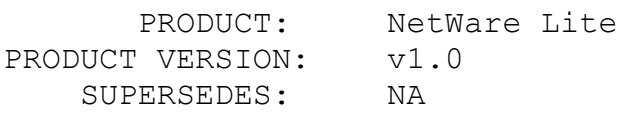

 SYMPTOM: Getting error "Sharing violation reading drive C:".

## ISSUE/PROBLEM

The network consisted of one server, and one client. The first machine could access an application fine, but when the second machine tried to access the application at the same time as the other, he would get the above error.

## SOLUTION

Files can be shared by more than one user if SHARE.EXE is loaded and files are flagged with the DOS Ro attribute. In this case, more than one user can open a file for reading only. You must flag the file as Rw if you want users to write to the file also.